# Large \$HOME/.history file

## 18.05.2024 14:42:10

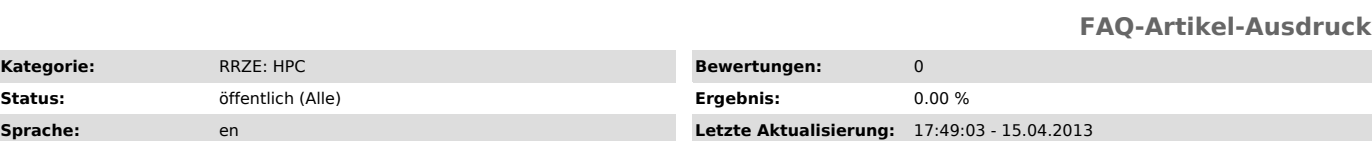

*Schlüsselwörter*

csh, tcsh, .history

### *Symptom (öffentlich)*

My \$HOME/.history file (i.e. the command history for RRZE's default shell [t]csh) is very very large.

#### *Problem (öffentlich)*

- the file \$HOME/.history is very large (many MBs) - login to the system is quite slow - batch jobs die with out of memory

#### *Lösung (öffentlich)*

The \$HOME/.history file should be only a few KBs -- however, in a few occasions, we have seen exploding \$HOME/.history especially when working on<br>LiMa. In all these cases, the file somehow became severely corrupted. We are

Unfortunately, just deleting the file will not fix this problem: The next time you close a shell (e.g. by logging out), it will write out the<br>corrupted history it still has in memory to disk, thereby recreating the history running, close \_all\_ shells you might have open, then login again and remove the symlink. The command sequence would go like this:

rm \$HOME/.history ln -s /dev/null \$HOME/.history

(now close all shells that might be open and wait for any running PBS job to finish, after that log in again)

rm \$HOME/.history

If you do not actually use the shell history, then just skip the last line - this will cause all attempts to write the history-file to go to the trash, thereby making sure the problem will not reappear.